# Web Development in Focus

## ITEC 321 FINAL - PROJECT

## **Table of Contents**

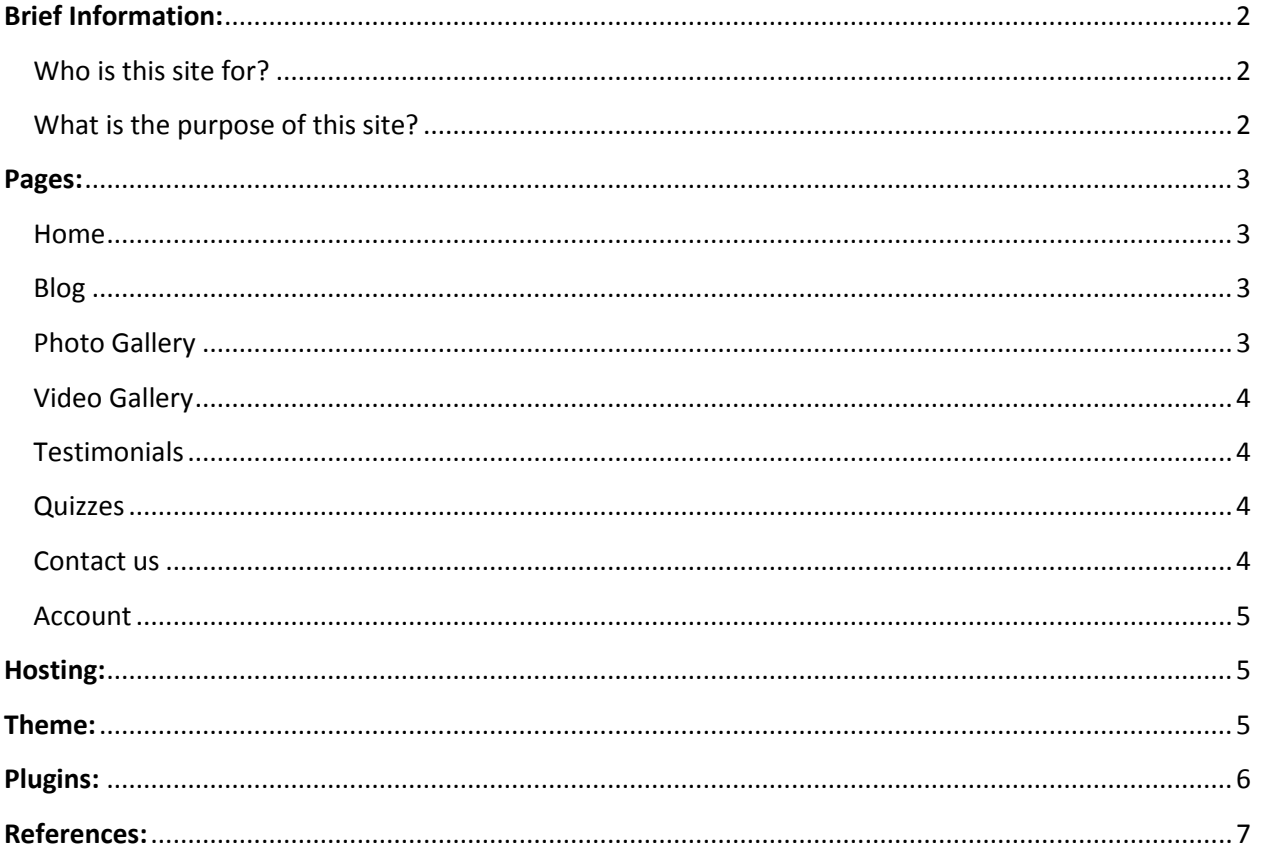

#### <span id="page-2-0"></span>**Brief Information:**

Web Development in Focus is web site intended to help and guide everyone interested in web development in an easy and straight forward way. This will be accomplished by sharing helpful posts, videos, links and etc. and by doing so students of web development or anyone interested in web development will easily be able start their journey in learning.

#### <span id="page-2-1"></span>**Who is this site for?**

This site is actually for anyone that has with web development to do or is planning to do so in the future. So, someone doesn't need to be a web developer in order to understand the content on this website. With other words; "Everyone is welcome".

#### <span id="page-2-2"></span>**What is the purpose of this site?**

Actually there is only one purpose of this site and that's to reach as many people as possible and educate them about web development. The Web is everyone's platform and possibly anyone could be a part of developing that platform; Basically, the site is actually aimed to create Web Developers who are the future Engineers and Architects of the Web.

## <span id="page-3-0"></span>**Pages:**

<span id="page-3-2"></span>**Blog**

<span id="page-3-1"></span>**Home** 

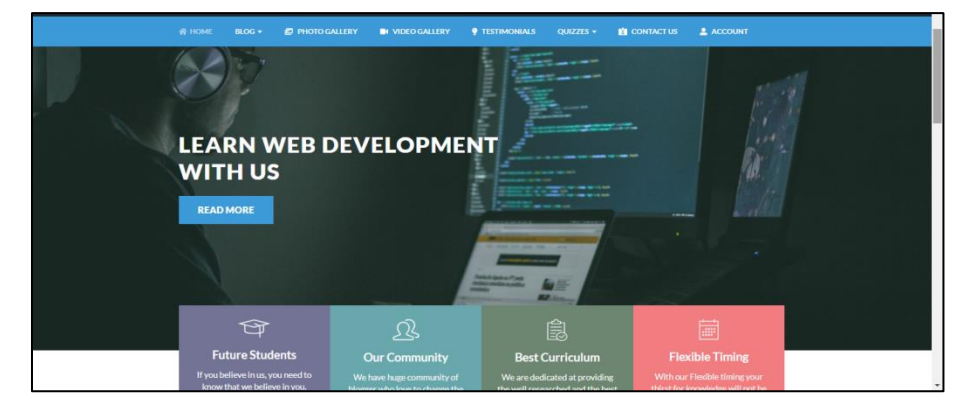

*This is the Home page where my site is presented and advertised to the visitors.*

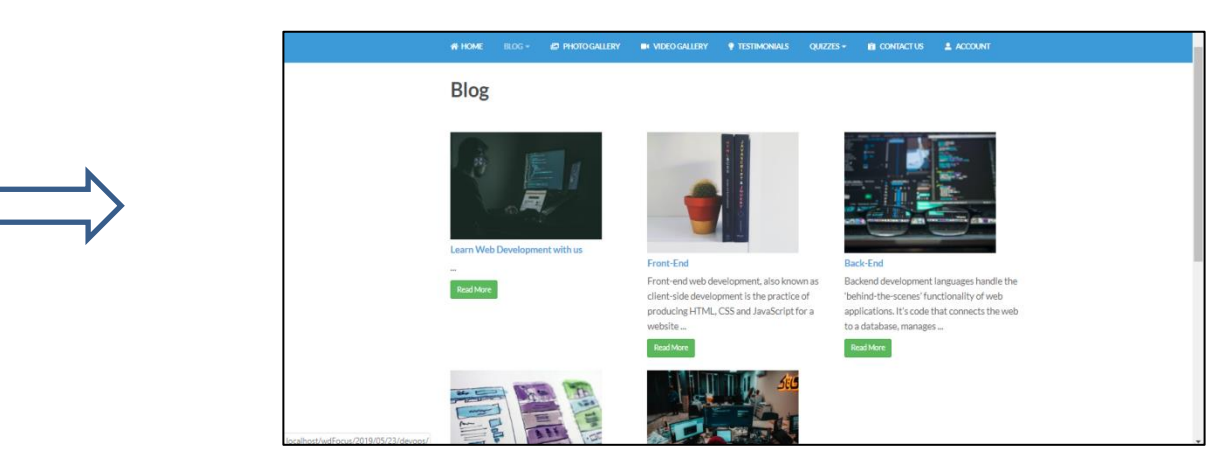

*This is the Blog page where I publish educational posts which visitors can read.*

<span id="page-3-3"></span>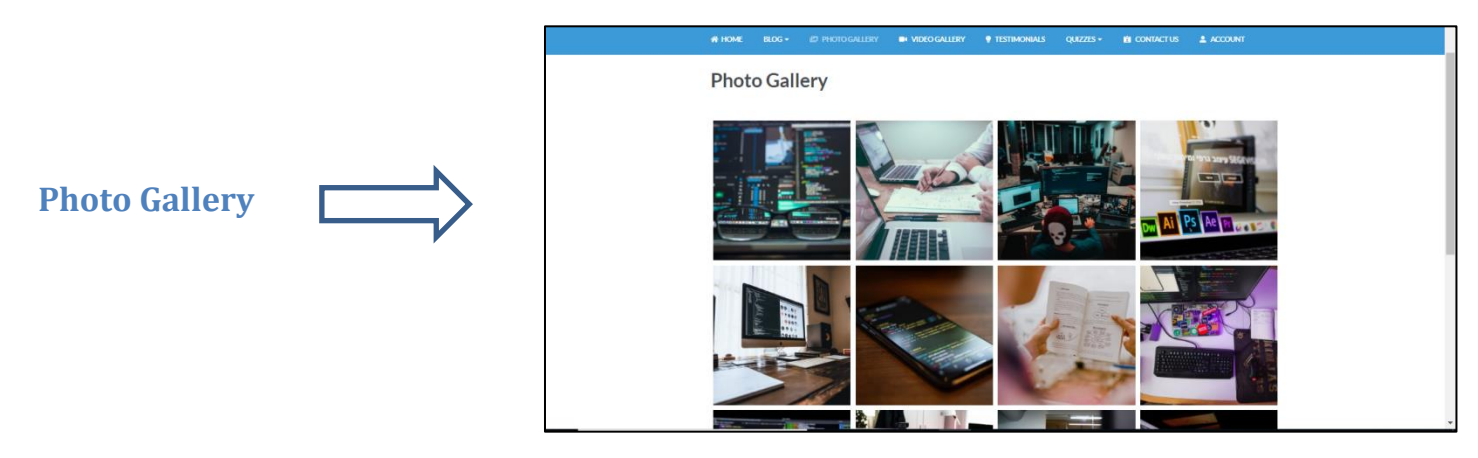

*This is the Photo Gallery page where images about web development can be seen.*

<span id="page-4-0"></span>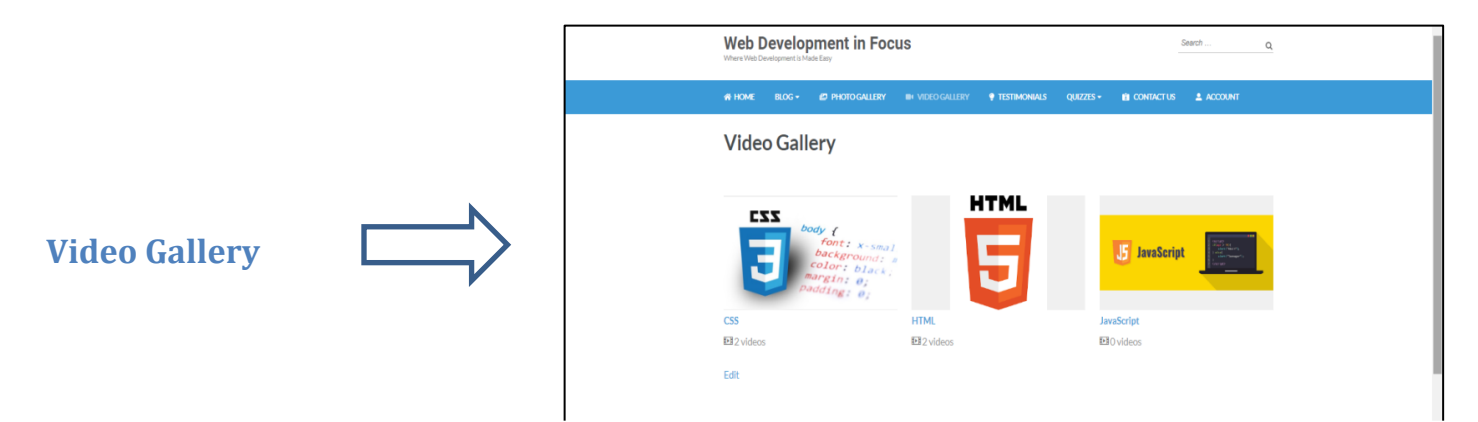

*This is the Video Gallery page where videos about web development can be seen.*

<span id="page-4-2"></span><span id="page-4-1"></span>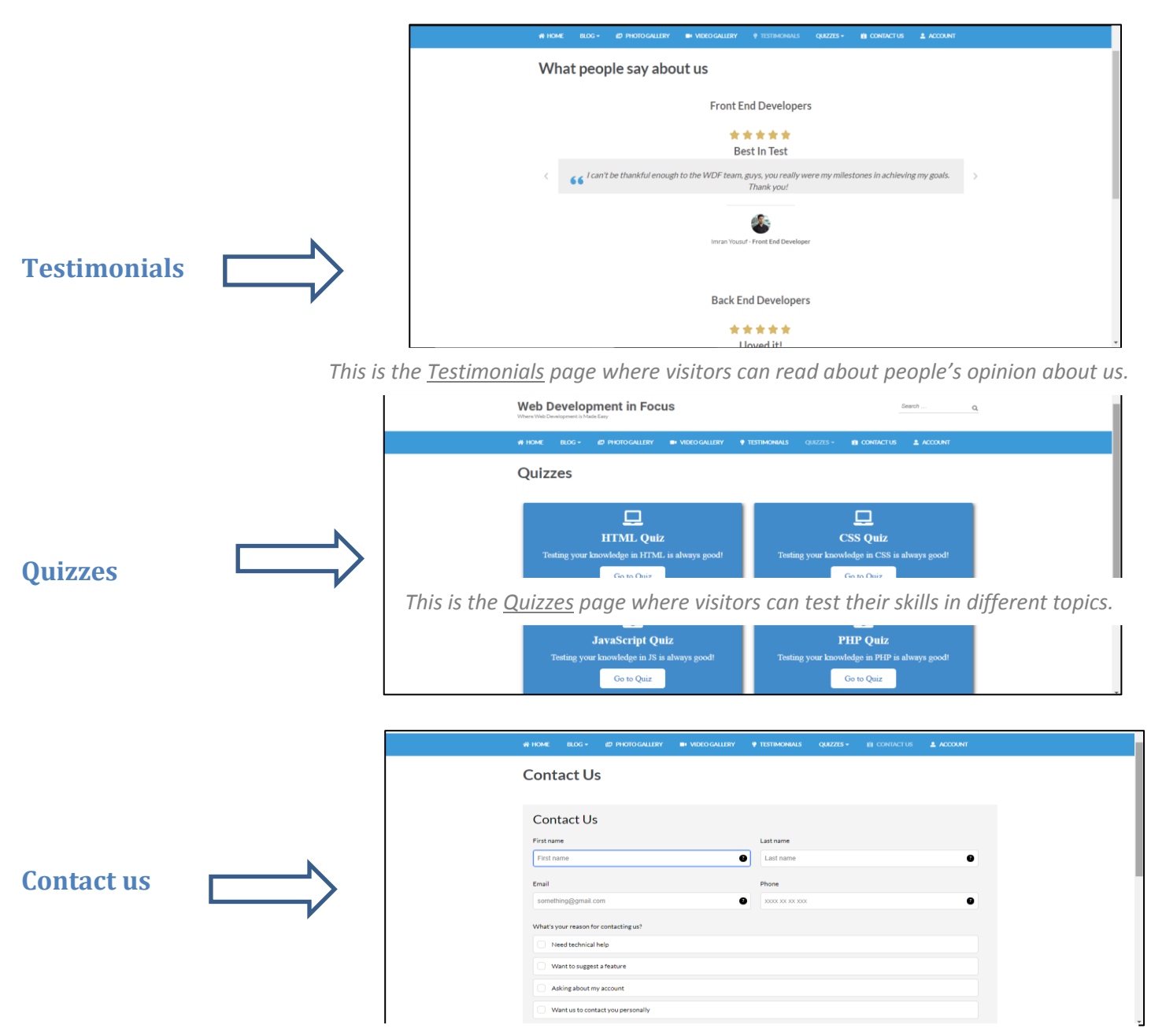

<span id="page-4-3"></span>*This is the Contact page where visitors can fill in a form to contact us.*

<span id="page-5-0"></span>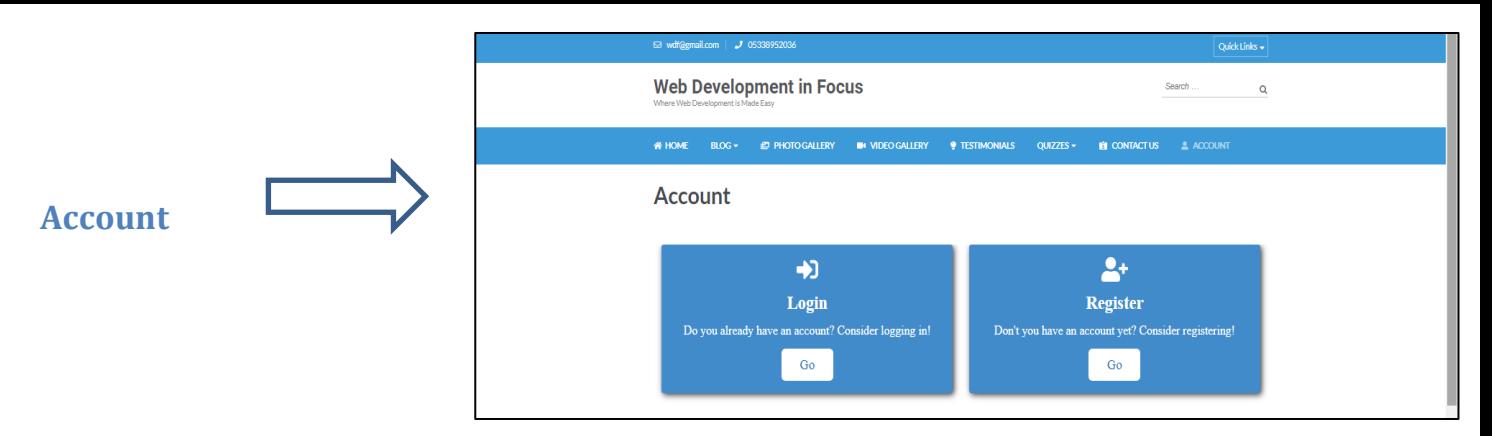

*This is the Account page where visitors can choose to login or register.*

### <span id="page-5-1"></span>**Hosting:**

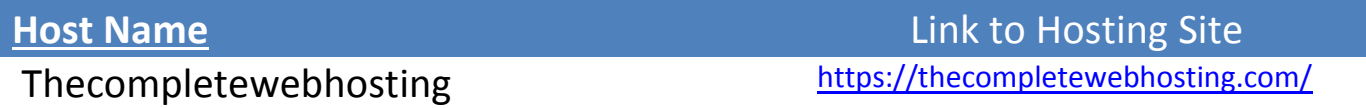

<span id="page-5-2"></span>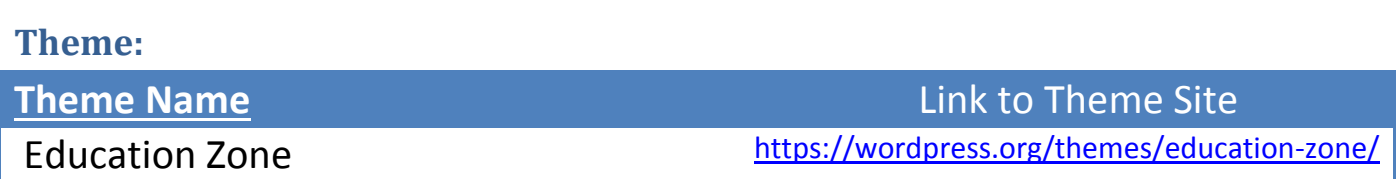

## <span id="page-6-0"></span>**Plugins:**

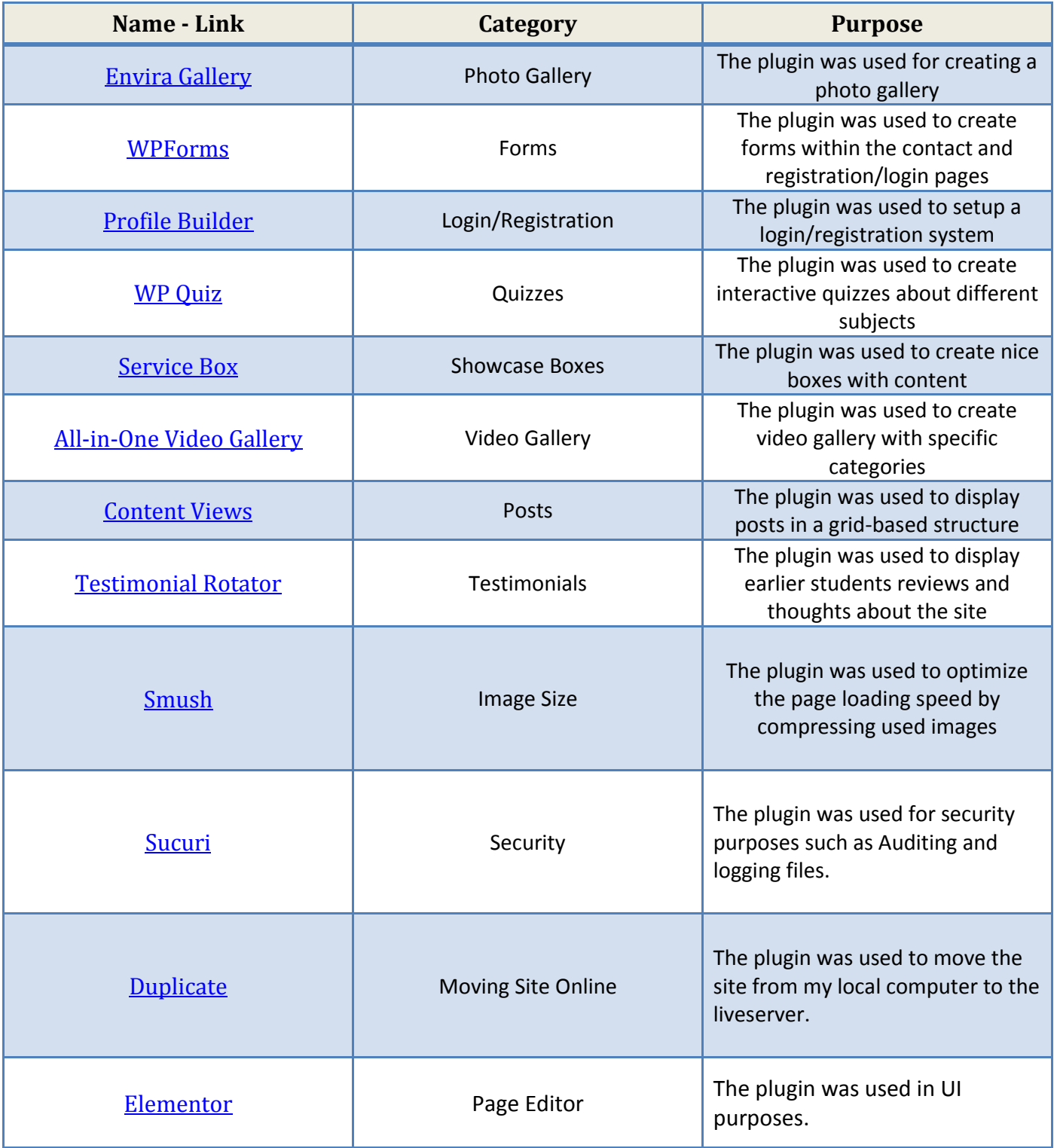

#### <span id="page-7-0"></span>**References:**

- Lecture Notes
- [https://wordpress.org](https://wordpress.org/)
- [https://youtube.com](https://youtube.com/)

**Final project Website link** [: http://webdevs.offyoucode.co.uk/WDF/](http://webdevs.offyoucode.co.uk/WDF/)